# **Implementing Classes, Arrays, and Assignments**

#### **Logistics**

–TCE, Teacher Course Evaluation (see email "TCE Student Notification")

–They are anonymous and not seen until after final grades are out.

–Suggestions from TCEs are used to continually improve courses.

 $-If > 80\%$  of class does the TCE, then will look for score  $\leq 93$  on final for curve.

–PA4 peer reviews and HW9 grades are coming

 $-PA5$  is due December  $5<sup>th</sup>$ 

–PA4 issues

–Revising 40 point penalty down to 25.

–Use regress.bash or some other script to perform regression testing.

#### **Implementing Classes, Arrays, and Assignments**

**(1) (Covered Last Time) Memory model for classes and arrays**

- **(2) Type Checking**
- **(3) Code Generation**

#### **Implicit "this" (callee)**

- a reference to the object the method was called on
- Reference compiler assumes "this" is passed as parameter in registers r25:r24

## **Receiver expression (caller)**

- For method calls, the expression to the left of the ".".
- Evaluates to a pointer to the object that the method is being called on.

## **Activation record (callee)**

- Sequence of bytes on the run-time stack that contains the information for one method.
- Includes the return address for caller, old frame pointer, parameters (including the implicit "this"), locals, and whatever expressions are currently being computed.

**Implementing type checking for PA5 MeggyJava**

**Visitor over AST will check for type errors at each AST node**

*Syntax AST node*

id = Exp ;  $\qquad \qquad$  AssignStatement(id, Exp) [LINENUM,POSNUM] Undeclared variable VARNAME [LINENUM,POSNUM] Invalid expression type assigned to variable VARNAME

public Type name(...) {...return Exp; } MethodDecl(name, Stms, Exp)

[LINENUM,POSNUM] Invalid type returned from method METHODNAME

Exp. name (Args) CallExp(name, Args) [LINENUM,POSNUM] Receiver of method call must be a class type

[LINENUM,POSNUM] Method METHODNAME does not exist

[LINENUM,POSNUM] Method METHODNAME requires exactly NUM arguments

[LINENUM,POSNUM] Invalid argument type for method METHODNAME

CS453 Lecture Code Generation for Classes, Variables, and Arrays 3

## **Error message for symbols redeclared within same scope**

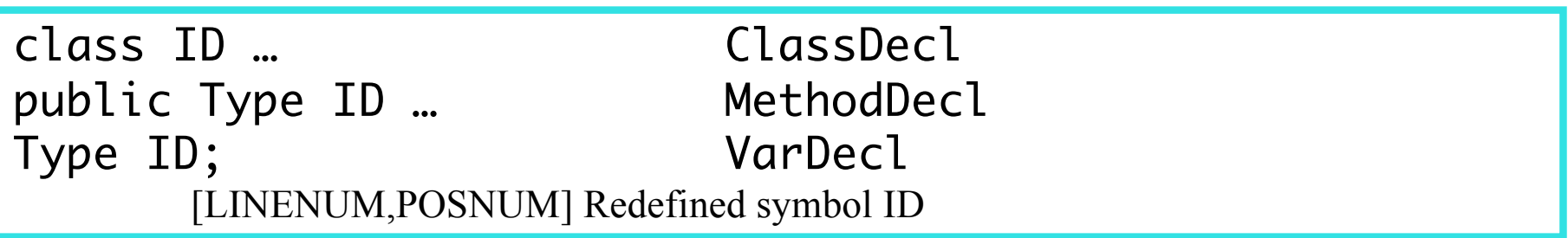

# **Code Gen for Classes and Local variables**

#### **Method activation records on run-time stack**

- Parameters will still have locations in the activation record.
- Local variables will also have locations in the activation record.

### **Member variables will be stored in object instances**

- The new expression should cause a call to malloc.
- Member variables will have offsets within an object instance.
- The "this" variable will contain a pointer to the object instance.

#### **VarDecl**

create VarSTE

#### **if it is a member variable**

make the base "Z" (r31:r30)

make the offset the current class offset (ClassSTE will need this) increment the class offset/size with the size of the variable

#### **else if it is a local**

make the base "Y" (r29:r28)

make the offset the current method offset (MethodSTE) increment the method offset/size with the size of the variable

# **Code Generation for IdExp and assignStmt**

## **IdExp**

- 1) Lookup id in symbol table to get VarSTE
- 2) If the VarSTE is a member variable
	- 2a) Look up VarSTE for "this" and generate code
		- that loads the value of "this" into registers r31:r30.
- 3) load variable into a register(s) using the base+offset from VarSTE.
- 4) Push the variable value on the stack.

## **AssignStatement**

- 1) Lookup id in symbol table to get VarSTE
- 2) If the VarSTE is a member variable
	- 2a) Look up VarSTE for "this" and generate code
		- that loads the value of "this" into registers r31:r30.
- 3) store value of expression on top of run-time stack into base+offset from VarSTE

# **Code Generation for method call and this**

## **CallExp**

- 1) Use checkTypes to determine class type or receiver.
- 2) Look up the ClassSTE from the receiver type.
- 3) Then lookup the MethodSTE from the ClassSTE scope.
- 2) Generate code that pops parameters off the stack and into the appropriate registers from right to left. Receiver reference is the first parameter (this), last pushed.
- 3) Generate code that calls the mangled method name.
- 4) Generate code that pushes the return value back on the stack.

## **ThisExp**

1) push the value of the "this" parameter onto the run-time stack load "this" into r31:30 and then push it

# **An array is a collection of items of the same type**

- **-** so that the address of an element can be computed from the start address and the index (efficiency)
- index: int (or int derivative type like unsigned or byte )
- **Once an array is allocated, the sizes of its dimensions do not change (as opposed to ArrayLists, Lists, …)**

# **Java arrays are one Dimensional**

- **-** higher dimensional arrays are arrays of arrays these are sometimes called "ragged" arrays, as the lengths sub arrays can differ
- **-** as opposed to rectangular arrays in Fortran and C

# **Implementing type checking for MeggyJava (Arrays)**

*Syntax AST Node(s)*

## new int [ Exp ] NewArrayExp new Meggy.Color [Exp]

[LINENUM,POSNUM] Invalid operand type for new array operator // number of elements should be an integer or byte

# Exp [ Exp ] ArrayExp and ArrayAssignStatement

[LINENUM,POSNUM] Array reference to non-array type [LINENUM,POSNUM] Invalid index expression type for array reference // index expression should be of type integer or byte [LINENUM,POSNUM] Invalid expression type assigned into array // array could be an array of colors or an array of integers

# Exp. length LengthExp

[LINENUM,POSNUM] Operator length called on non-array type // type of the length expression is integer

## **NewArrayExp**

- Assume size of array in elements is on stack as an int
- Gen code to calculate number of bytes, numelem \* sizeof(elem)
- Gen code to add 2 bytes for lenth int to size of array
- Gen code to call malloc
- Gen code to set the first two bytes of array to numelem
- Gen code to push array's address onto stack

## **LengthExp**

- Assume array reference/pointer is already on top of stack at runtime.
- Gen code that pops array reference off stack into two registers.
- Gen code that loads integer that array reference points to into two registers.
- Gen code to push that value/length onto the stack.

### **ArrayExp**

- Assume the integer index is at the top of the stack and the array reference/pointer is directly under it.
- Generate code to pop those off the stack and into registers.
- Generate code to calculate the array element address.

– Generate code that loads the array element and pushes it onto stack.

#### **ArrayAssignStatement**

- Assume that rhs expression, index expression, and array reference are on the stack.
- Generate code to pop those of the stack and store them into registers.
- Generate code that calculates the array element address (see previous slide).
- Generate code that stores the rhs expression into the array element memory location.

# **Another Memory Layout Example**

```
import meggy.Meggy;
```

```
class ArrayExp {
   public static void main(String[] a){
        Meggy.setPixel((byte)(new MyClass().testing()),
                        (byte)4, Meggy.Color.GREEN);
    }
}
class MyClass {
   public int testing() {
        int [] x;
        x = new int [7];x[0] = 1;x[1] = 6;x[6] = 3;return x[0] + x[x[1]];
    }
}
```